#### **АННОТАЦИЯ**

## **РАБОЧЕЙ ПРОГРАММЫ УЧЕБНОЙ ДИСЦИПЛИНЫ**  *ИНЖЕНЕРНАЯ ГРАФИКА*

#### **!!! Область применения программы**

Программа учебной дисциплины **ОП.01 Инженерная графика** является частью основной профессиональной образовательной программы в соответствии с ФГОС по специальности СПО **23.02.01 Организация перевозок и управление на транспорте (по видам).**

**Место дисциплины в структуре основной профессиональной образовательной программы:** ОП.00 Общепрофессиональные дисциплины профессионального цикла.

### **Цели и задачи дисциплины – требования к результатам освоения дисциплины:**

В результате освоения дисциплины обучающийся должен **уметь:** - читать технические чертежи;

- оформлять проектно-конструкторскую, технологическую и другую техническую документацию.

В результате освоения дисциплины обучающийся должен **знать:** - основы проекционного черчения, правила выполнения чертежей, схем и эскизов по профилю специальности;

- структуру и оформление конструкторской, технологической документации в соответствии с требованиями стандартов.

В результате освоения дисциплины студент должен обладать **общими компетенциями:**

- ОК 1. Понимать сущность и социальную значимость своей будущей профессии, проявлять к ней устойчивый интерес.

- ОК 2. Организовывать собственную деятельность, выбирать типовые методы и способы выполнения профессиональных задач, оценивать их эффективность и качество.

- ОК 3. Принимать решения в стандартных и нестандартных ситуациях и нести за них ответственность.

- ОК 4. Осуществлять поиск и использование информации, необходимой для эффективного выполнения профессиональных задач, профессионального и личностного развития.

- ОК 5. Использовать информационно-коммуникационные технологии в профессиональной деятельности.

- ОК 6. Работать в коллективе и команде, эффективно общаться с коллегами, руководством, потребителями.

- ОК 7. Брать на себя ответственность за работу членов команды (подчиненных), результат выполнения заданий

- ОК 8. Самостоятельно определять задачи профессионального и личностного развития, заниматься самообразованием, осознано планировать повышение квалификации.

- ОК 9. Ориентироваться в условиях частой смены технологий в профессиональной деятельности.

В результате освоения дисциплины студент должен обладать **профессиональными компетенциями:**

ПК 2.1. Организовывать работу персонала по планированию и организации перевозочного процесса.

ПК 3.1. Организовывать работу персонала по обработке перевозочных документов и осуществлению расчетов за услуги, предоставляемые транспортными организациями.

ДЕПАРТАМЕНТ ОБРАЗОВАНИЯ И НАУКИ КЕМЕРОВСКОЙ ОБЛАСТИ Государственное профессиональное образовательное учреждение «КЕМЕРОВСКИЙ ПРОФЕССИОНАЛЬНО-ТЕХНИЧЕСКИЙ ТЕХНИКУМ»

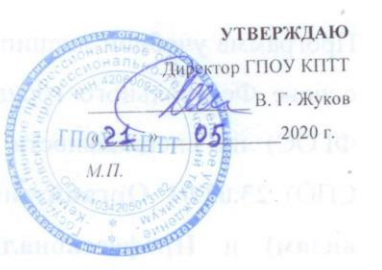

## ПРОГРАММА УЧЕБНОЙ ДИСЦИПЛИНЫ ОП.01. ИНЖЕНЕРНАЯ ГРАФИКА

23.02.01 Организация перевозок и управление на транспорте (по видам)

бур-кала Мирина Вълерьевна, преподавать первой

эг-онанынокооофици йихэлодых Да МОНТ «Садресь»

.<br>(базовая подготовка, основное общее образование)

2020

Рассмотрена на заседании методического Совета ГПОУ «Кемеровский профессионально-технический техникум» Протокол № 11 от «21» $-$ 05 $-$ 2020 г.

Программа учебной дисциплины **ОП.01 Инженерная графика** разработана на основе Федерального государственного образовательного стандарта (далее – ФГОС) по специальности среднего профессионального образования (далее СПО) **23.02.01 Организация перевозок и управление на транспорте (по видам)** и **Профессионального стандарта № 40.049 «Специалист по логистике на транспорте».**

### **Организация-разработчик:**

Государственное профессиональное образовательное учреждение «Кемеровский профессионально-технический техникум».

#### **Авторы-составители:**

**Купченко Марина Валерьевна**, преподаватель первой квалификационной категории ГПОУ «Кемеровский профессионально-технический техникум»;

**Тименцева Татьяна Александровна**, преподаватель первой квалификационной категории ГПОУ «Кемеровский профессиональнотехнический техникум».

# **СОДЕРЖАНИЕ**

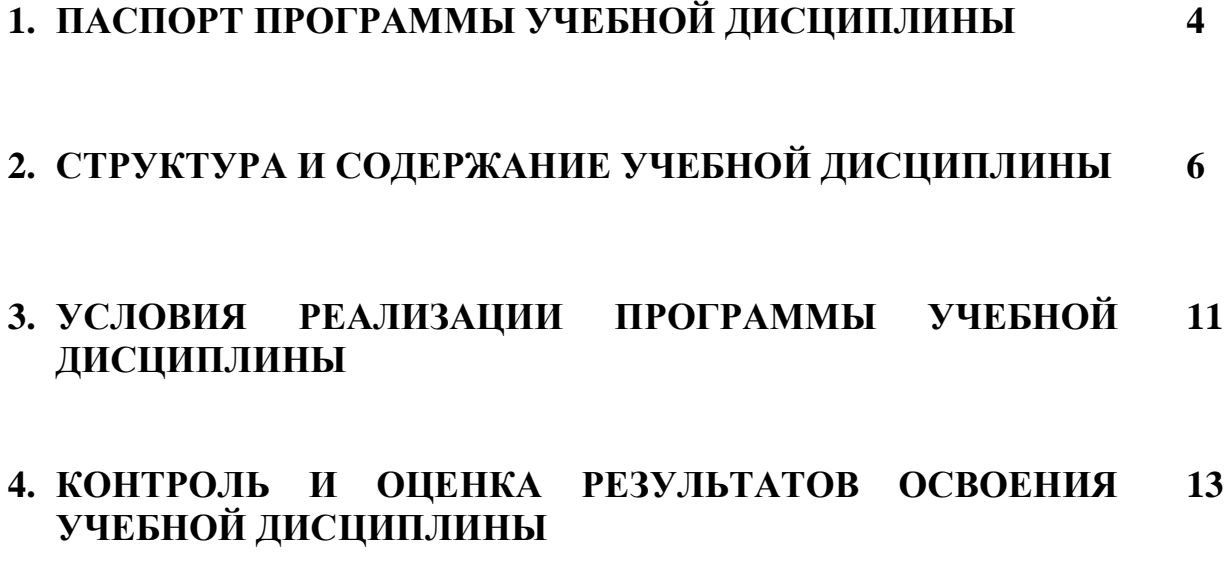

### **1. ПАСПОРТ ПРОГРАММЫ УЧЕБНОЙ ДИСЦИПЛИНЫ ОП.01. ИНЖЕНЕРНАЯ ГРАФИКА**

### **1.1. Область применения программы**

Программа учебной дисциплины **ОП.01 Инженерная графика** является частью основной профессиональной образовательной программы в соответствии с ФГОС по специальности СПО **23.02.01 Организация перевозок и управление на транспорте (по видам).**

**1.2. Место дисциплины в структуре основной профессиональной образовательной программы:** ОП.00 Общепрофессиональные дисциплины профессионального цикла.

### **1.3. Цели и задачи дисциплины – требования к результатам освоения дисциплины:**

В результате освоения дисциплины обучающийся должен **уметь:**

- читать технические чертежи;
- оформлять проектно-конструкторскую, технологическую и другую техническую документацию.

В результате освоения дисциплины обучающийся должен **знать:**

– основы проекционного черчения, правила выполнения чертежей, схем и эскизов по профилю специальности;

– структуру и оформление конструкторской, технологической документации в соответствии с требованиями стандартов.

В результате освоения дисциплины студент должен обладать **общими компетенциями:**

ОК 1. Понимать сущность и социальную значимость будущей профессии, проявлять к ней устойчивый интерес.

ОК 2. Организовывать собственную деятельность, выбирать типовые методы и способы выполнения профессиональных задач, оценивать их эффективность и качество.

ОК 3. Принимать решения в стандартных и нестандартных ситуациях и нести за них ответственность.

ОК 4. Осуществлять поиск и использование информации, необходимой для эффективного выполнения профессиональных задач, профессионального и личностного развития.

ОК 5. Использовать информационно-коммуникационные технологии в профессиональной деятельности.

ОК 6. Работать в коллективе и команде, эффективно общаться с коллегами, руководством, потребителями.

ОК 7. Брать на себя ответственность за работу членов команды (подчиненных), за результат выполнения заданий

ОК 8. Самостоятельно определять задачи профессионального и личностного развития, заниматься самообразованием, осознано планировать повышение квалификации.

ОК 9. Ориентироваться в условиях частой смены технологий в профессиональной деятельности.

В результате освоения дисциплины студент должен обладать **профессиональными компетенциями:**

ПК 2.2. Организовывать работу персонала по планированию и организации перевозочного процесса.

ПК 3.1. Организовывать работу персонала по обработке перевозочных документов и осуществлению расчетов за услуги, предоставляемые транспортными организациями.

## **1.4. Рекомендуемое количество часов на освоение программы дисциплины:**

максимальная учебная нагрузка студента – **164** часа, в том числе:

обязательная аудиторная учебная нагрузка студента – **110** часов; самостоятельная работа студента – **54** часа.

# **2. СТРУКТУРА И СОДЕРЖАНИЕ УЧЕБНОЙ ДИСЦИПЛИНЫ**

## **2.1. Объем учебной дисциплины и виды учебной работы**

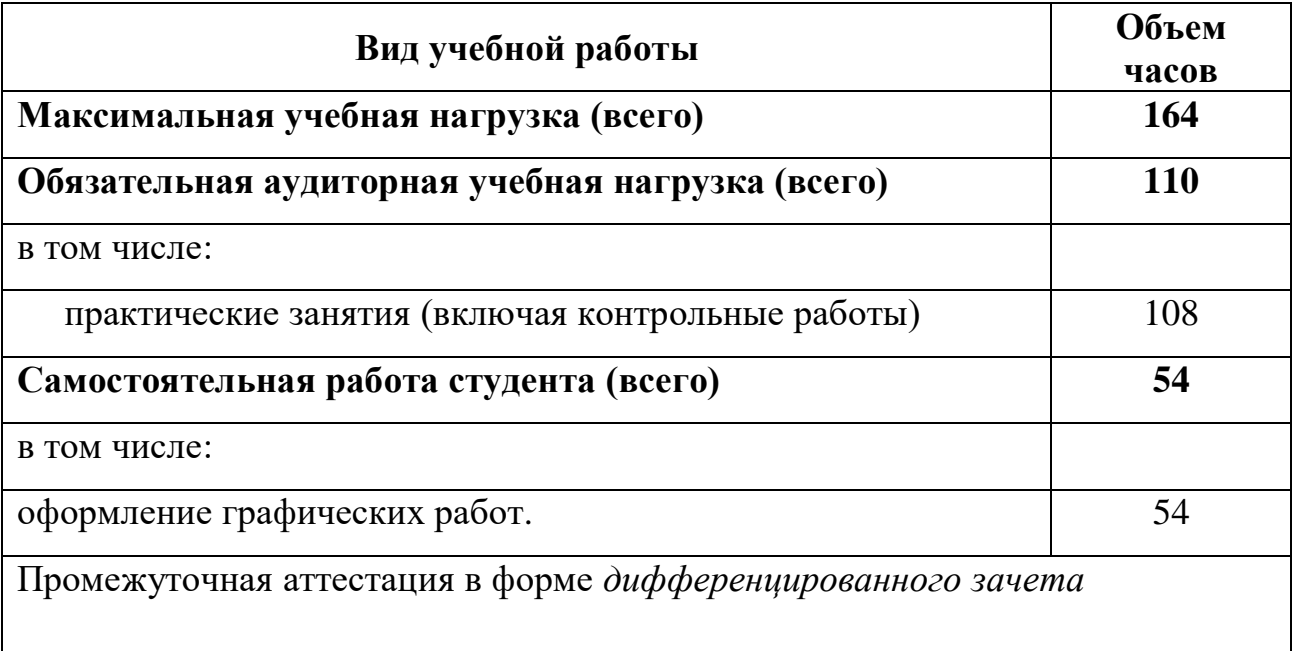

## **2.2. Тематический план и содержание учебной дисциплины ОП.01. Инженерная графика**

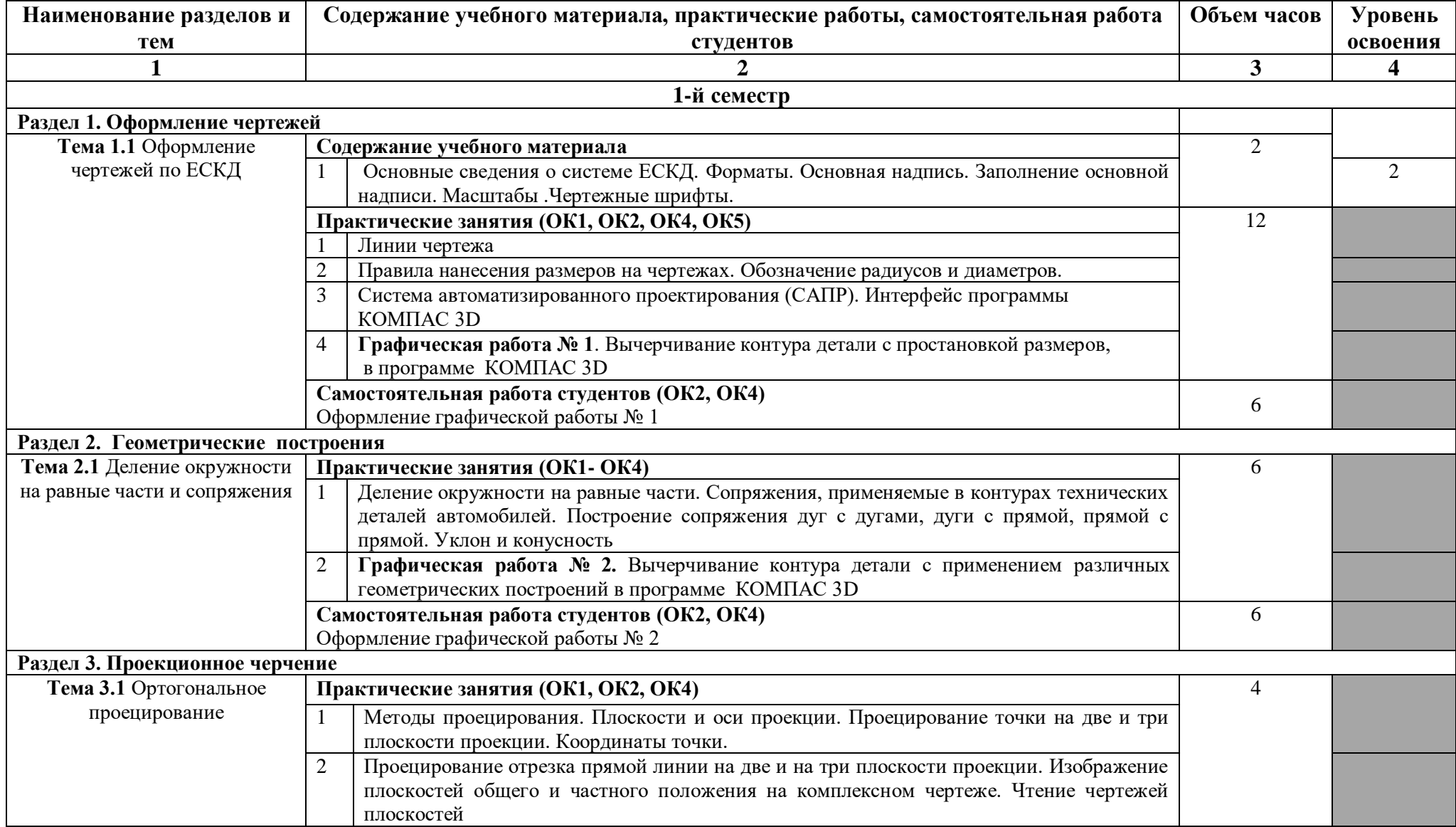

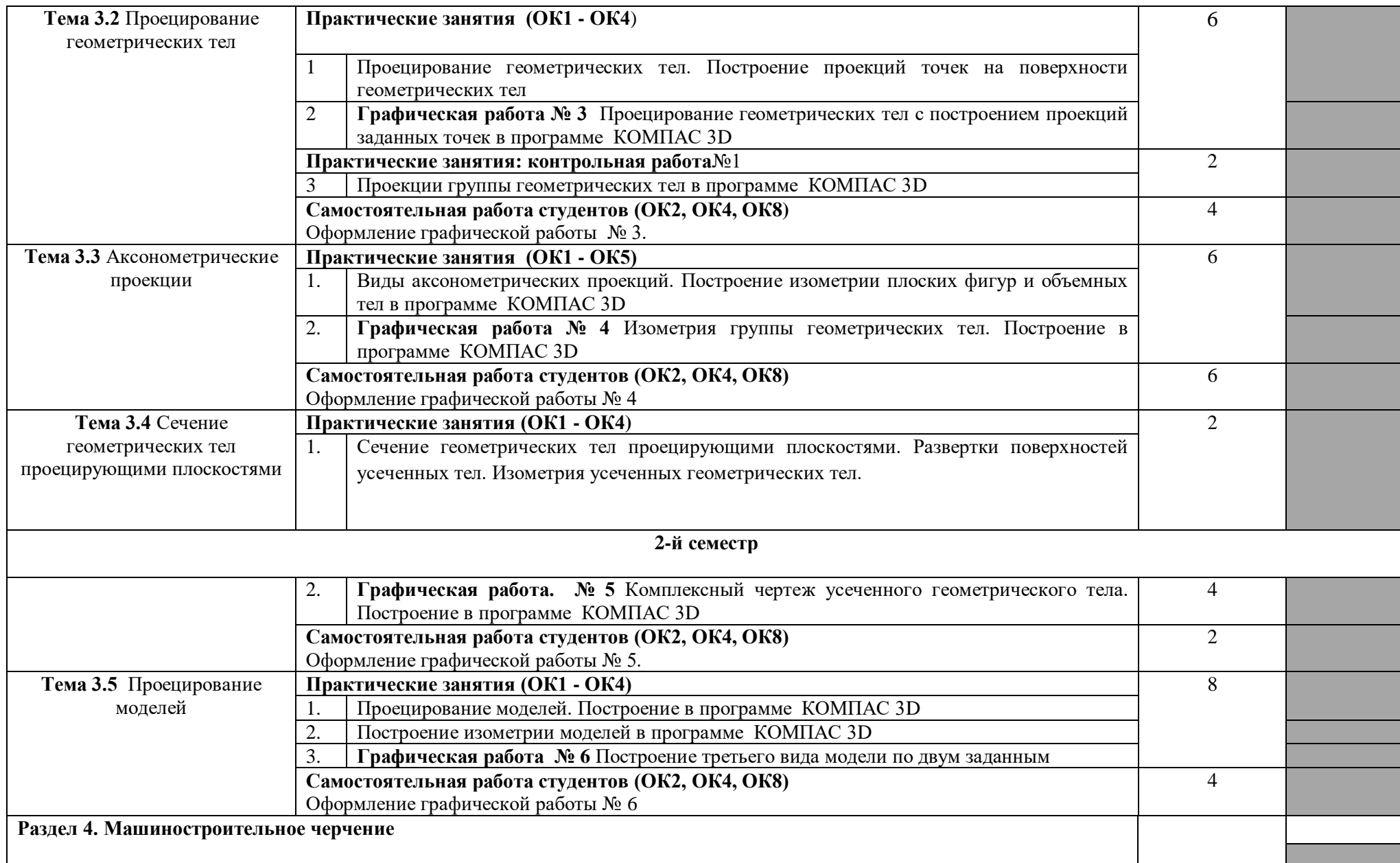

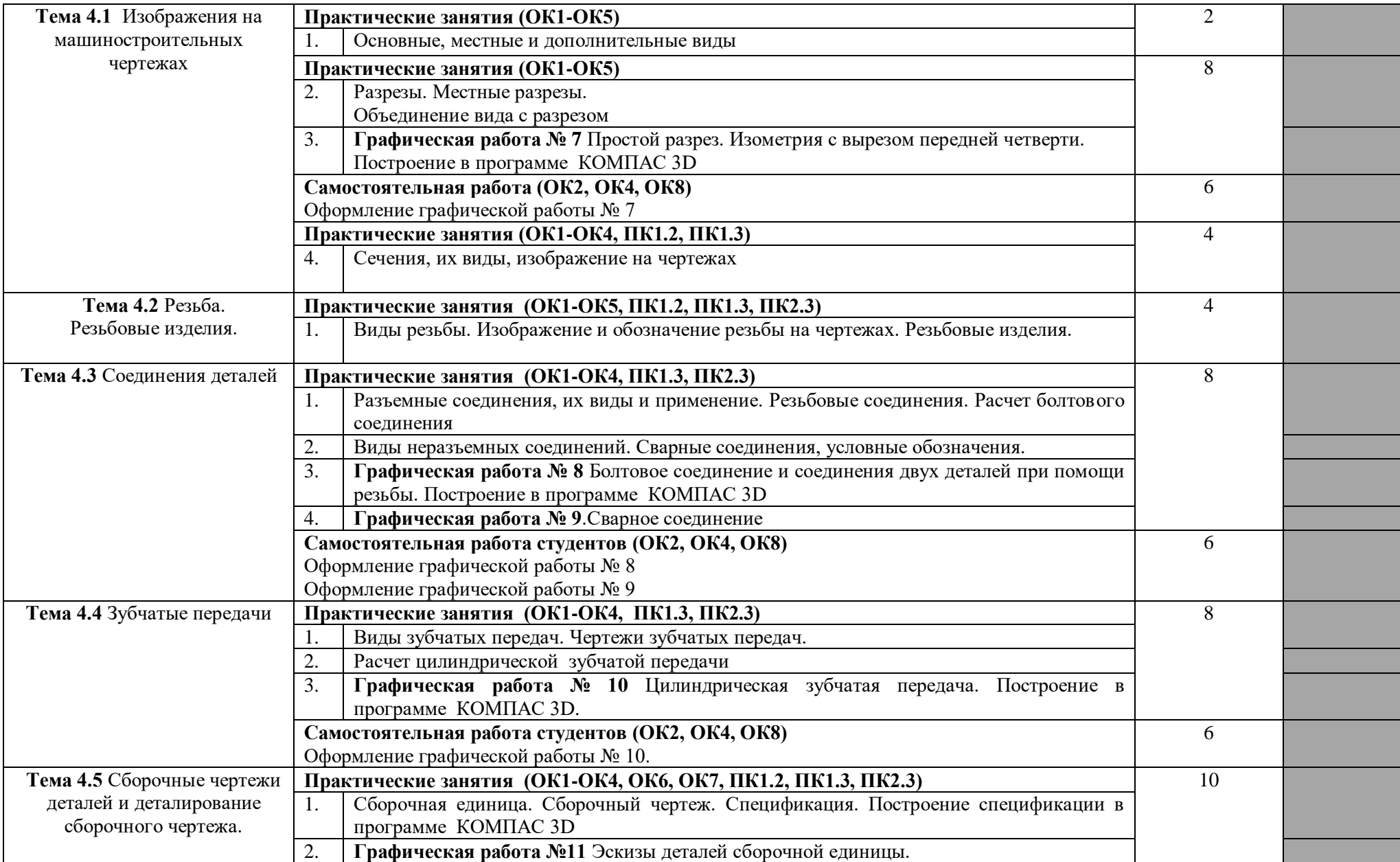

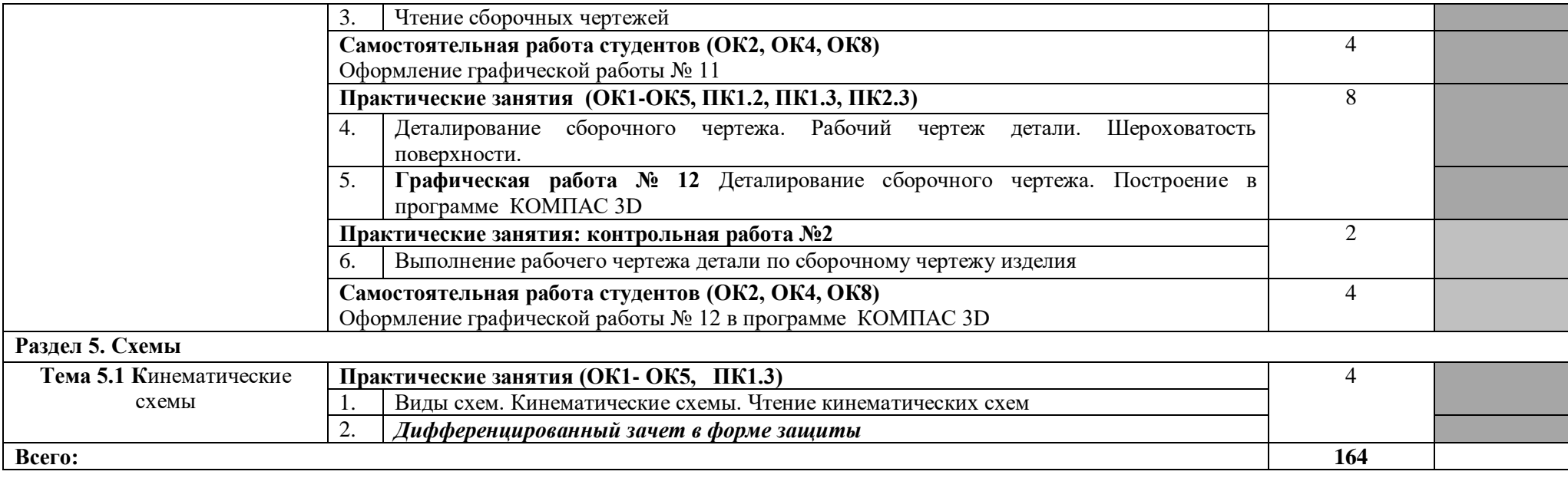

## **3. УСЛОВИЯ РЕАЛИЗАЦИИ ПРОГРАММЫ ДИСЦИПЛИНЫ**

### **3.1. Требования к минимальному материально-техническому обеспечению**

Реализация программы дисциплины обеспечена наличием учебного кабинета инженерной графики.

Оборудование учебного кабинета:

- рабочее место преподавателя;
- рабочие места по количеству обучающихся;
- чертежные инструменты;
- плакаты;
- модели, детали;
- презентации Power Point;
- персональный компьютер;
- учебные фильмы по программе «КОМПАС 3D». Технические средства обучения:
- мультимедиа проектор, компьютер, экран, интерактивная доска, лицензионная обучающая программа «КОМПАС 3D».

### **3.2. Информационное обеспечение обучения**

## **Перечень рекомендуемых учебных изданий, Интернет-ресурсов, дополнительной литературы**

### **Основные источники:**

- 1. Бродский А. М. Инженерная графика (металлообработка): учеб. для студентов сред. проф. образования / А.М.Бродский, Э. М. Фазлулин, В. А. Халдинов. – 15-е изд., стер. – Москва: ИЦ «Академия», 2018. – 400 с. – [Рекомендовано ФГАУ «ФИРО»]. – URL: http://www.academiamoscow.ru/catalogue/3832/369853 (дата обращения: 18.05.2020). – Режим доступа: для зарегистрир. читателей ЭБ. – Текст: электронный.
- 2. Муравьев, С. Н. Инженерная графика: учеб. для студентов образовательных учреждений сред. проф. образования / С. Н.Муравьев. – 2-е изд., стер. – Москва: ИЦ «Академия», 2018. – 320 с. – [Рекомендовано ФГАУ «ФИРО»]. – Текст: непосредственный.

### **Дополнительные источники:**

- 1. Буланже, Г. В. Инженерная графика: учебник для студентов сред. проф. образования / Г. В. Буланже, В. А. Гончарова, И. А. Гущин, Т. С. Молокова. — Москва: ИНФРА-М, 2019. – 381 с. – URL: <http://znanium.com/bookread2.php?book=1006040> (дата обращения: 18.05.2020). – Режим доступа: для зарегистрир. читателей ЭБС. – Текст: электронный.
- 2. Исаев, И. А. Инженерная графика. Рабочая тетрадь. Часть 1: учеб. пособие для студентов образовательных учреждений сред. проф. образования / И. А. Исаев. – 3-е изд., испр. – Москва:Форум, НИЦ ИНФРА-М, 2018. –

 $58$  с. – [Допущено МО РФ]. – URL: <http://znanium.com/bookread2.php?book=920303> (дата обращения: 18.05.2020). – Режим доступа: для зарегистрир. читателей ЭБС. – Текст: электронный.

- 3. Кокошко, А. Ф. Инженерная графика: учебное пособие для студентов образовательных учреждений сред. проф. образования / А. Ф. Кокошко, С. А. Матюх. — Минск: РИПО, 2019. – 268 с. – URL: <http://znanium.com/bookread2.php?book=1056459> (дата обращения: 18.05.2020). – Режим доступа: для зарегистрир. читателей ЭБС. – Текст: электронный.
- 4. Кокошко, А. Ф. Инженерная графика. Практикум: учебное пособие для студентов образовательных учреждений сред. проф. образования / А. Ф. Кокошко, С. А. Матюх. – Минск: РИПО, 2019. – 88 с. – URL: <http://znanium.com/bookread2.php?book=1056318> (дата обращения: 18.05.2020). – Режим доступа: для зарегистрир. читателей ЭБС. – Текст: электронный.

### **Периодические издания (отечественные журналы):**

- 1. Профессиональное образование. Столица: информационно-педагогическое, научно-методическое издание / учредители Департамент образования города Москвы; Российская академия образования; Академия профессионального образования. – 1997 – . – Москва: НИИРПО, 2016 – . – Ежемес. – Текст: непосредственный.
- 2. Среднее профессиональной образование: теоретический и научнометодический журнал / учредитель Российская академия образования, Союз директоров ССУЗов России. – . - Москва: Среднее профессиональное образование, 2016 – . – Ежемес. – Текст: непосредственный.
- 3. Среднее профессиональной образование: приложение к теоретическому и научно-методическому журналу «Среднее профессиональное образование» / учредитель Российская академия образования, Союз директоров ССУЗов России. - . – Москва: Среднее профессиональное образование, 2016 – . – Ежемес. – Текст: непосредственный.

## **Интернет-ресурсы:**

- 1. Грани. Справочник по черчению: сайт. URL: http://www.granitvtd.ru/index.php?option=com\_content&task=view&id=57&Ite mid=12(дата обращения: 18.05.2020). – Текст: электронный.
- 2. Единое окно доступа к образовательным ресурсам: сайт. URL: <http://window.edu.ru/> (дата обращения:  $18.05.2020$ ). – Текст: электронный.
- 3. Начертательная геометрия и инженерная графика: сайт. URL: [http://ing](http://ing-grafika.ru/)[grafika.ru/\(](http://ing-grafika.ru/)дата обращения: 18.05.2020). – Текст: электронный.
- 4. Начертательная геометрия и инженерная графика: сайт. URL: [www.ngeom.ru](http://www.ngeom.ru/) (дата обращения: 18.05.2020). – Текст: электронный.

5. Портал нормативно-технической документации: сайт. URL: [http://www.pntdoc.ru](http://www.pntdoc.ru/) (дата обращения: 18.05.2020). – Текст: электронный.

## **4. КОНТРОЛЬ И ОЦЕНКА РЕЗУЛЬТАТОВ ОСВОЕНИЯ ДИСЦИПЛИНЫ**

**Контроль и оценка** результатов освоения дисциплины осуществляется преподавателем в процессе проведения практических занятий и выполнения графических работ, а также выполнения студентами индивидуальных заданий.

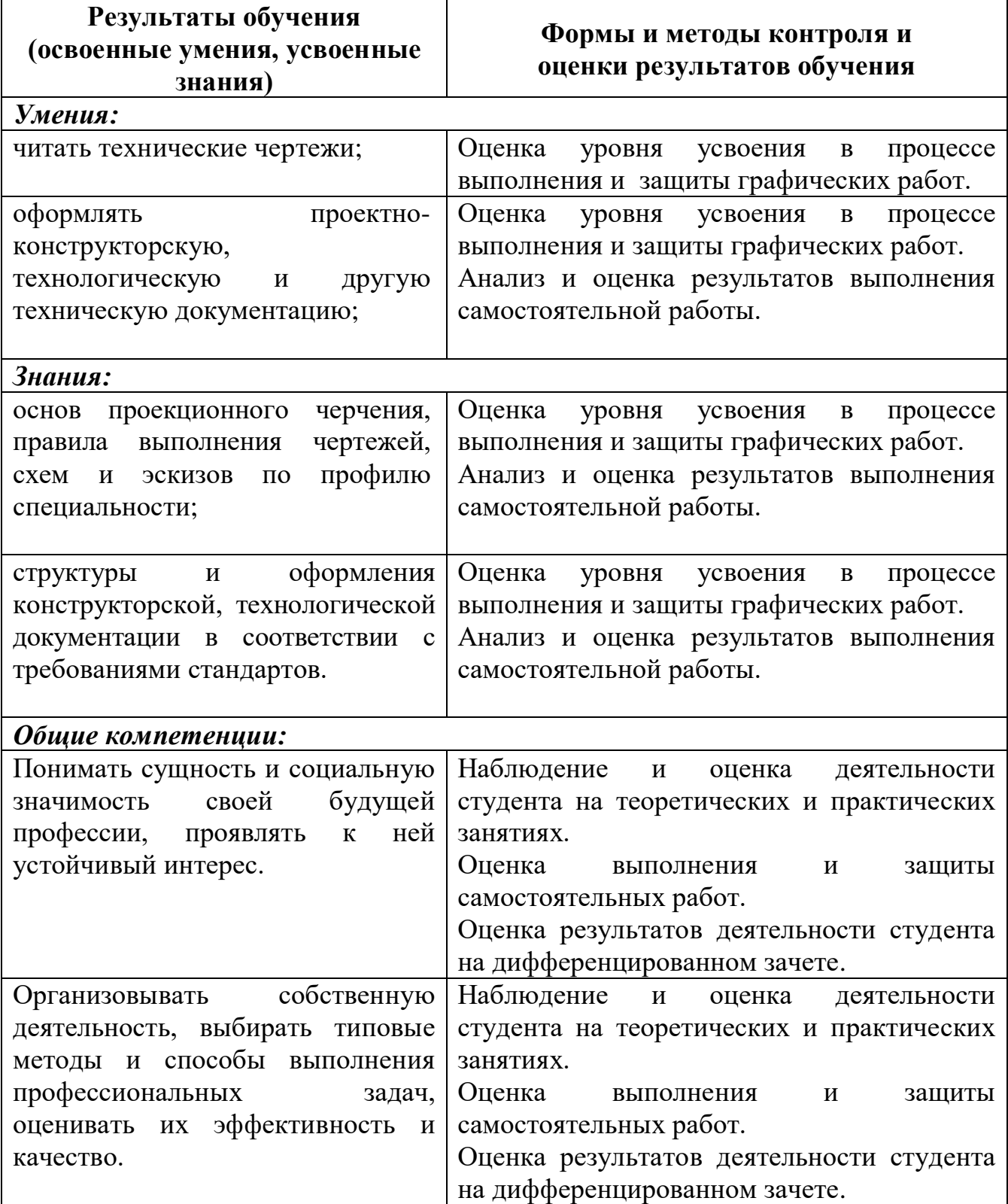

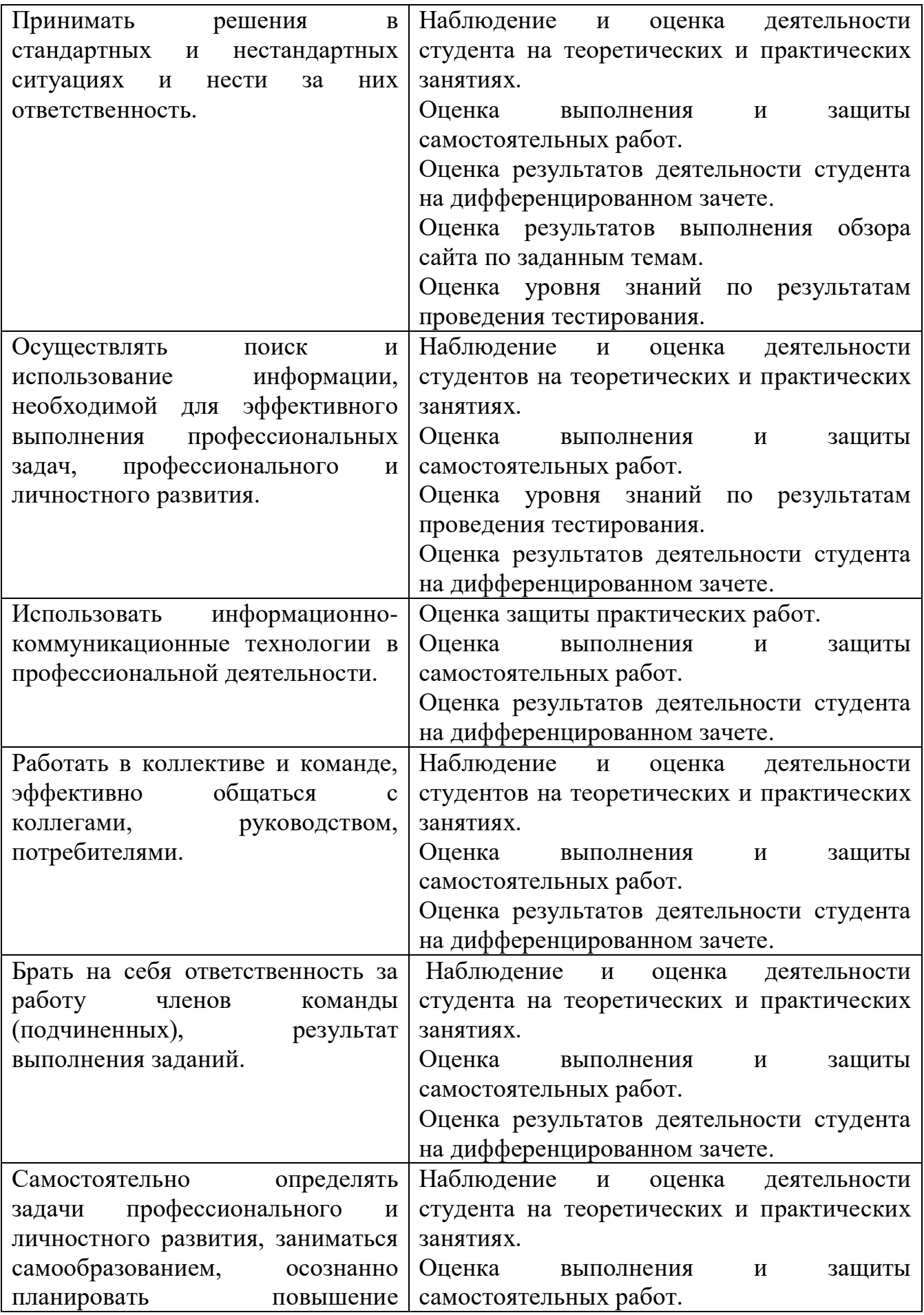

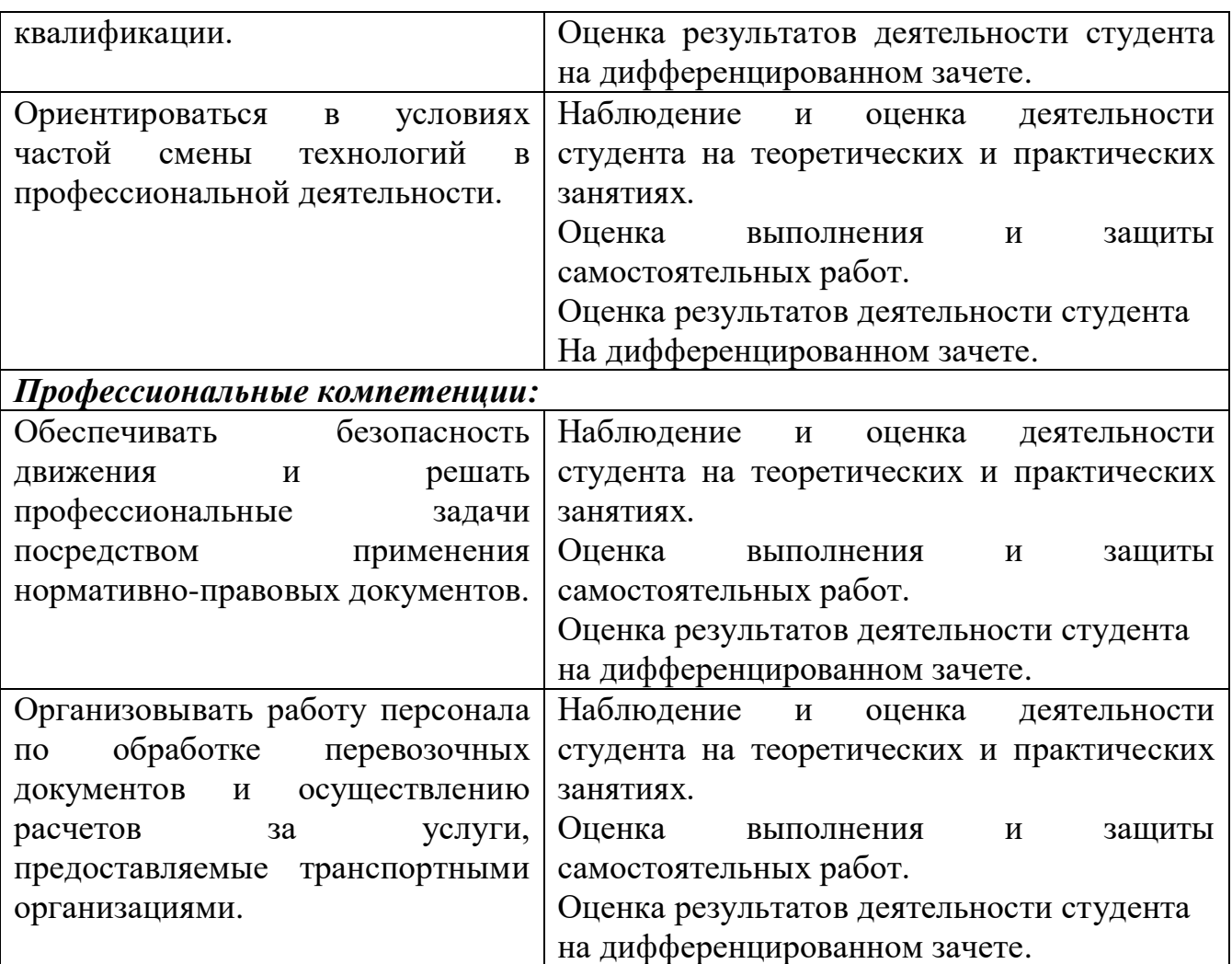